# Package 'luz'

April 17, 2023

<span id="page-0-0"></span>Title Higher Level 'API' for 'torch'

Version 0.4.0

Description A high level interface for 'torch' providing utilities to reduce the the amount of code needed for common tasks, abstract away torch details and make the same code work on both the 'CPU' and 'GPU'. It's flexible enough to support expressing a large range of models. It's heavily inspired by 'fastai' by Howard et al.  $(2020)$  [<arXiv:2002.04688>](https://arxiv.org/abs/2002.04688), 'Keras' by Chollet et al.  $(2015)$  and 'PyTorch Lightning' by Falcon et al. (2019) [<doi:10.5281/zenodo.3828935>](https://doi.org/10.5281/zenodo.3828935).

License MIT + file LICENSE

URL <https://mlverse.github.io/luz/>, <https://github.com/mlverse/luz>

Encoding UTF-8

#### RoxygenNote 7.2.3

**Imports** torch  $(>= 0.9.0)$ , magrittr, zeallot, rlang  $(>= 1.0.0)$ , coro, glue, progress, R6, generics, purrr, ellipsis, fs, prettyunits, cli

**Suggests** knitr, rmarkdown, test that  $(>= 3.0.0)$ , covr, Metrics, with r, vdiffr, ggplot2 ( $>=$  3.0.0), dplyr, torchvision, tfevents ( $>=$ 0.0.2), tidyr

#### VignetteBuilder knitr

# Config/testthat/edition 3

Collate 'accelerator.R' 'as\_dataloader.R' 'utils.R' 'callbacks.R' 'callbacks-interrupt.R' 'callbacks-mixup.R' 'callbacks-monitor-metrics.R' 'callbacks-profile.R' 'callbacks-resume.R' 'callbacks-tfevents.R' 'context.R' 'losses.R' 'lr-finder.R' 'metrics.R' 'metrics-auc.R' 'module-plot.R' 'module-print.R' 'module.R' 'reexports.R' 'serialization.R'

#### NeedsCompilation no

Author Daniel Falbel [aut, cre, cph], RStudio [cph]

Maintainer Daniel Falbel <daniel@rstudio.com>

Repository CRAN Date/Publication 2023-04-17 10:00:05 UTC

# R topics documented:

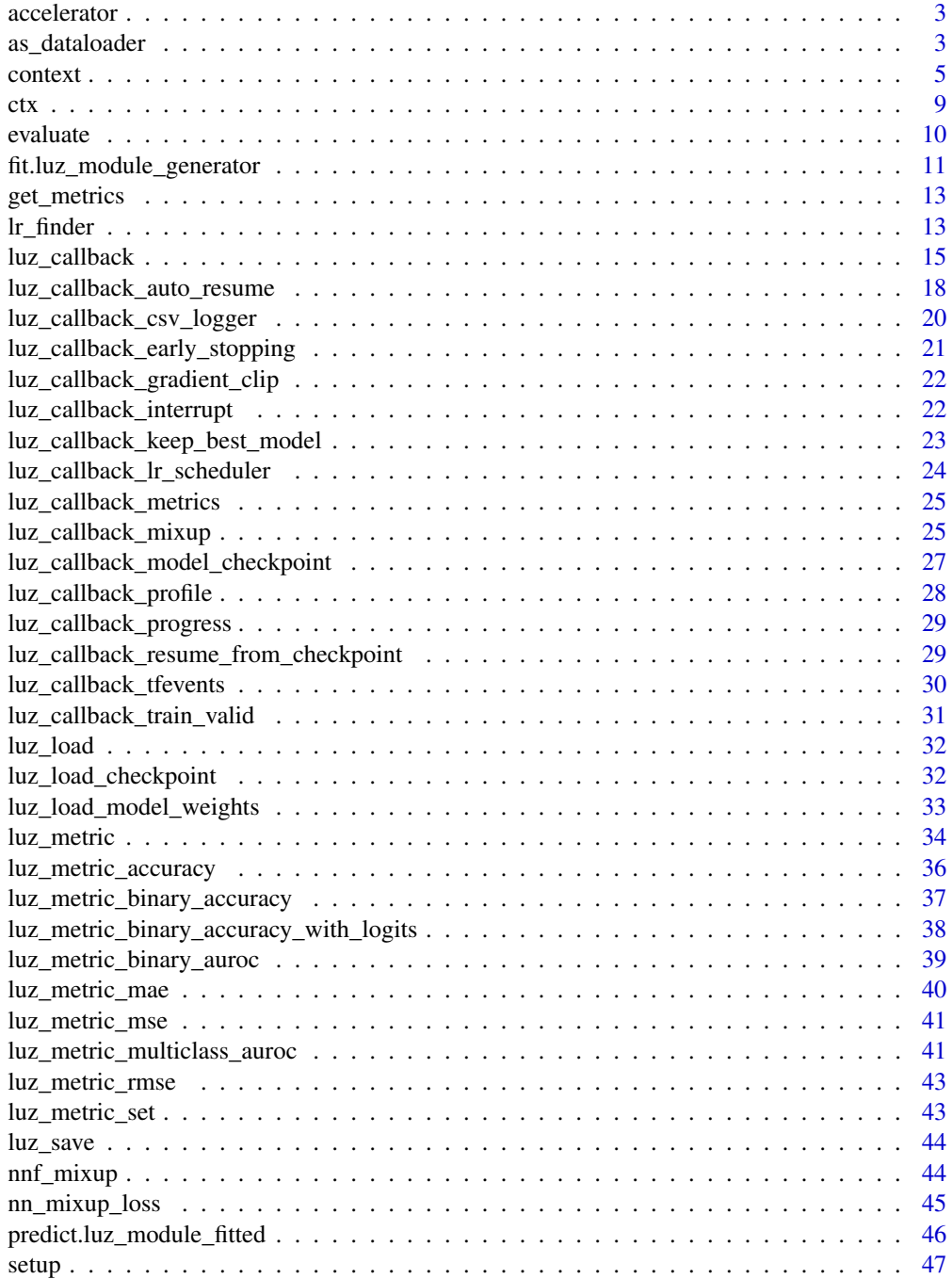

#### <span id="page-2-0"></span>accelerator 3

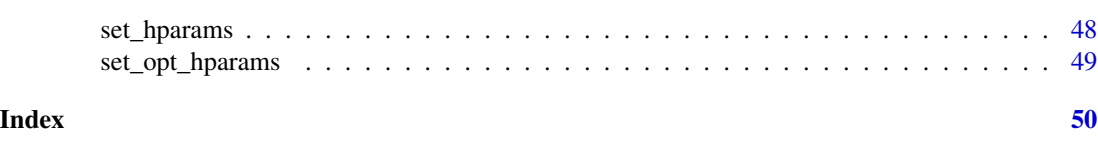

<span id="page-2-1"></span>accelerator *Create an accelerator*

# Description

Create an accelerator

#### Usage

```
accelerator(
  device_placement = TRUE,
 cpu = FALSE,
  cuda_index = torch::cuda_current_device()
)
```
# Arguments

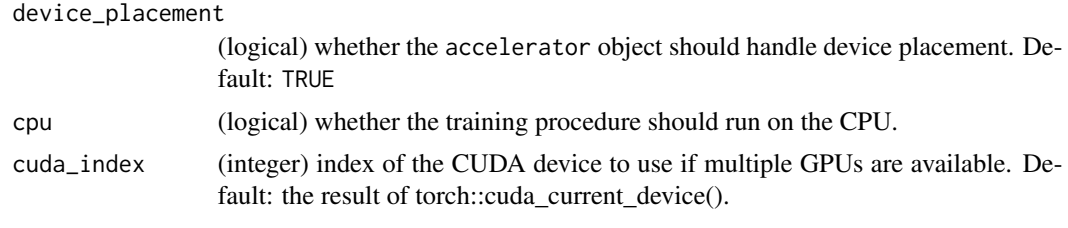

as\_dataloader *Creates a dataloader from its input*

# Description

as\_dataloader is used internally by luz to convert input data and valid\_data as passed to [fit.luz\\_module\\_generator\(\)](#page-10-1) to a [torch::dataloader](#page-0-0)

#### Usage

```
as_dataloader(x, ...)
## S3 method for class 'dataset'
as\_dataLoader(x, ..., batch_size = 32)## S3 method for class 'list'
as_dataloader(x, ...)
```

```
## S3 method for class 'dataloader'
as_dataloader(x, ...)
## S3 method for class 'matrix'
as_dataloader(x, ...)
## S3 method for class 'numeric'
as_dataloader(x, ...)
## S3 method for class 'array'
as_dataloader(x, ...)
## S3 method for class 'torch_tensor'
as_dataloader(x, ...)
```
#### Arguments

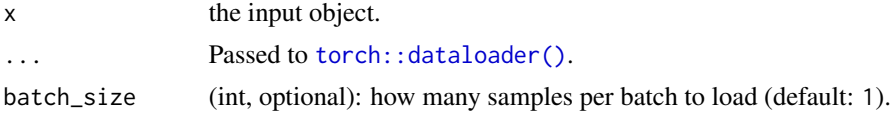

#### Details

as\_dataloader methods should have sensible defaults for batch\_size, parallel workers, etc.

It allows users to quickly experiment with [fit.luz\\_module\\_generator\(\)](#page-10-1) by not requiring to create a [torch::dataset](#page-0-0) and a [torch::dataloader](#page-0-0) in simple experiments.

#### Methods (by class)

- as\_dataloader(dataset): Converts a [torch::dataset\(\)](#page-0-0) to a [torch::dataloader\(\)](#page-0-0).
- as\_dataloader(list): Converts a list of tensors or arrays with the same size in the first dimension to a torch: : dataloader()
- as\_dataloader(dataloader): Returns the same dataloader
- as\_dataloader(matrix): Converts the matrix to a dataloader
- as\_dataloader(numeric): Converts the numeric vector to a dataloader
- as\_dataloader(array): Converts the array to a dataloader
- as\_dataloader(torch\_tensor): Converts the tensor to a dataloader

# **Overriding**

You can implement your own as\_dataloader S3 method if you want your data structure to be automatically supported by luz's [fit.luz\\_module\\_generator\(\)](#page-10-1). The method must satisfy the following conditions:

- The method should return a [torch::dataloader\(\)](#page-0-0).
- The only required argument is x. You have good default for all other arguments.

<span id="page-3-0"></span>

#### <span id="page-4-0"></span>context 5

It's better to avoid implementing as\_dataloader methods for common S3 classes like data.frames. In this case, its better to assign a different class to the inputs and implement as\_dataloader for it.

<span id="page-4-1"></span>context *Context object*

#### **Description**

Context object storing information about the model training context. See also [ctx.](#page-8-1)

#### Public fields

buffers This is a list of buffers that callbacks can use to write temporary information into ctx.

#### Active bindings

records stores information about values logged with self\$log. device allows querying the current accelerator device callbacks list of callbacks that will be called. iter current iteration batch the current batch data. a list with input data and targets. input a shortcut for ctx\$batch[[1]] target a shortcut for ctx\$batch[[2]] min\_epochs the minimum number of epochs that the model will run on. max\_epochs the maximum number of epochs that the model will run. hparams a list of hyperparameters that were used to initialize ctx\$model. opt\_hparams a list of hyperparameters used to initialize the ctx\$optimizers. train\_data a dataloader that is used for training the model valid\_data a dataloader using during model validation accelerator an [accelerator\(\)](#page-2-1) used to move data, model and etc the the correct device. optimizers a named list of optimizers that will be used during model training. verbose bool wether the process is in verbose mode or not. handlers List of error handlers that can be used. See [rlang::try\\_fetch\(\)](#page-0-0) for more info. epoch\_handlers List of error handlers that can be used. See [rlang::try\\_fetch\(\)](#page-0-0) for more info. training A bool indicating if the model is in training or validation mode. model The model being trained. pred Last predicted values. opt Current optimizer. opt\_name Current optimizer name. data Current dataloader in use.

<span id="page-5-2"></span>loss\_fn Loss function used to train the model

loss Last computed loss values. Detached from the graph.

loss\_grad Last computed loss value, not detached, so you can do additional tranformation.

epoch Current epoch.

metrics List of metrics that are tracked by the process.

# Methods

# Public methods:

- [context\\$new\(\)](#page-5-0)
- [context\\$log\(\)](#page-5-1)
- [context\\$log\\_metric\(\)](#page-6-0)
- [context\\$get\\_log\(\)](#page-6-1)
- [context\\$get\\_metrics\(\)](#page-6-2)
- [context\\$get\\_metric\(\)](#page-6-3)
- [context\\$get\\_formatted\\_metrics\(\)](#page-6-4)
- [context\\$get\\_metrics\\_df\(\)](#page-7-0)
- [context\\$set\\_verbose\(\)](#page-7-1)
- [context\\$clean\(\)](#page-7-2)
- [context\\$call\\_callbacks\(\)](#page-7-3)
- [context\\$state\\_dict\(\)](#page-7-4)
- [context\\$unsafe\\_set\\_records\(\)](#page-7-5)
- [context\\$clone\(\)](#page-7-6)

<span id="page-5-0"></span>Method new(): Initializes the context object with minimal necessary information.

*Usage:*

context\$new(verbose, accelerator, callbacks, training)

*Arguments:*

verbose Whether the context should be in verbose mode or not. accelerator A luz [accelerator\(\)](#page-2-1) that configures device placement and others. callbacks A list of callbacks used by the model. See [luz\\_callback\(\)](#page-14-1). training A boolean that indicates if the context is in training mode or not.

<span id="page-5-1"></span>Method log(): Allows logging arbitrary information in the ctx.

*Usage:* context\$log(what, set, value, index = NULL, append = TRUE) *Arguments:* what (string) What you are logging. set (string) Usually 'train' or 'valid' indicating the set you want to lot to. But can be arbitrary info. value value to log value Arbitrary value to log.

- index Index that this value should be logged. If NULL the value is added to the end of list, otherwise the index is used.
- append If TRUE and a value in the corresponding index already exists, then value is appended to the current value. If FALSE value is overwritten in favor of the new value.

<span id="page-6-0"></span>Method log\_metric(): Log a metric gen its name and value. Metric values are indexed by epoch.

*Usage:* context\$log\_metric(name, value) *Arguments:* name name of the metric value value to log value Arbitrary value to log.

<span id="page-6-1"></span>Method get\_log(): Get a specific value from the log.

```
Usage:
context$get_log(what, set, index = NULL)
```
*Arguments:*

what (string) What you are logging.

- set (string) Usually 'train' or 'valid' indicating the set you want to lot to. But can be arbitrary info.
- index Index that this value should be logged. If NULL the value is added to the end of list, otherwise the index is used.

<span id="page-6-2"></span>Method get\_metrics(): Get all metric given an epoch and set.

```
Usage:
```

```
context$get_metrics(set, epoch = NULL)
```
*Arguments:*

set (string) Usually 'train' or 'valid' indicating the set you want to lot to. But can be arbitrary info.

epoch The epoch you want to extract metrics from.

<span id="page-6-3"></span>Method get\_metric(): Get the value of a metric given its name, epoch and set.

*Usage:*

context\$get\_metric(name, set, epoch = NULL)

*Arguments:*

name name of the metric

set (string) Usually 'train' or 'valid' indicating the set you want to lot to. But can be arbitrary info.

epoch The epoch you want to extract metrics from.

<span id="page-6-4"></span>Method get\_formatted\_metrics(): Get formatted metrics values

*Usage:*

```
context$get_formatted_metrics(set, epoch = NULL)
```
<span id="page-7-7"></span>*Arguments:*

set (string) Usually 'train' or 'valid' indicating the set you want to lot to. But can be arbitrary info.

epoch The epoch you want to extract metrics from.

<span id="page-7-0"></span>Method get\_metrics\_df(): Get a data.frame containing all metrics.

*Usage:* context\$get\_metrics\_df()

<span id="page-7-1"></span>Method set\_verbose(): Allows setting the verbose attribute.

*Usage:*

```
context$set_verbose(verbose = NULL)
```
*Arguments:*

verbose boolean. If TRUE verbose mode is used. If FALSE non verbose. if NULL we use the result of [interactive\(\)](#page-0-0).

<span id="page-7-2"></span>Method clean(): Removes unnecessary information from the context object.

*Usage:* context\$clean()

<span id="page-7-3"></span>Method call\_callbacks(): Call the selected callbacks. Where name is the callback types to call, eg 'on\_epoch\_begin'.

*Usage:*

context\$call\_callbacks(name)

*Arguments:* name name of the metric

<span id="page-7-4"></span>Method state\_dict(): Returns a list containing minimal information from the context. Used to create the returned values.

*Usage:* context\$state\_dict()

<span id="page-7-5"></span>Method unsafe\_set\_records(): Are you sure you know what you are doing?

*Usage:*

context\$unsafe\_set\_records(records)

*Arguments:*

records New set of records to be set.

<span id="page-7-6"></span>Method clone(): The objects of this class are cloneable with this method.

*Usage:* context\$clone(deep = FALSE) *Arguments:*

deep Whether to make a deep clone.

# <span id="page-8-1"></span><span id="page-8-0"></span>Description

Context objects used in luz to share information between model methods, metrics and callbacks.

# Details

The ctx object is used in luz to share information between the training loop and callbacks, model methods, and metrics. The table below describes information available in the ctx by default. Other callbacks could potentially modify these attributes or add new ones.

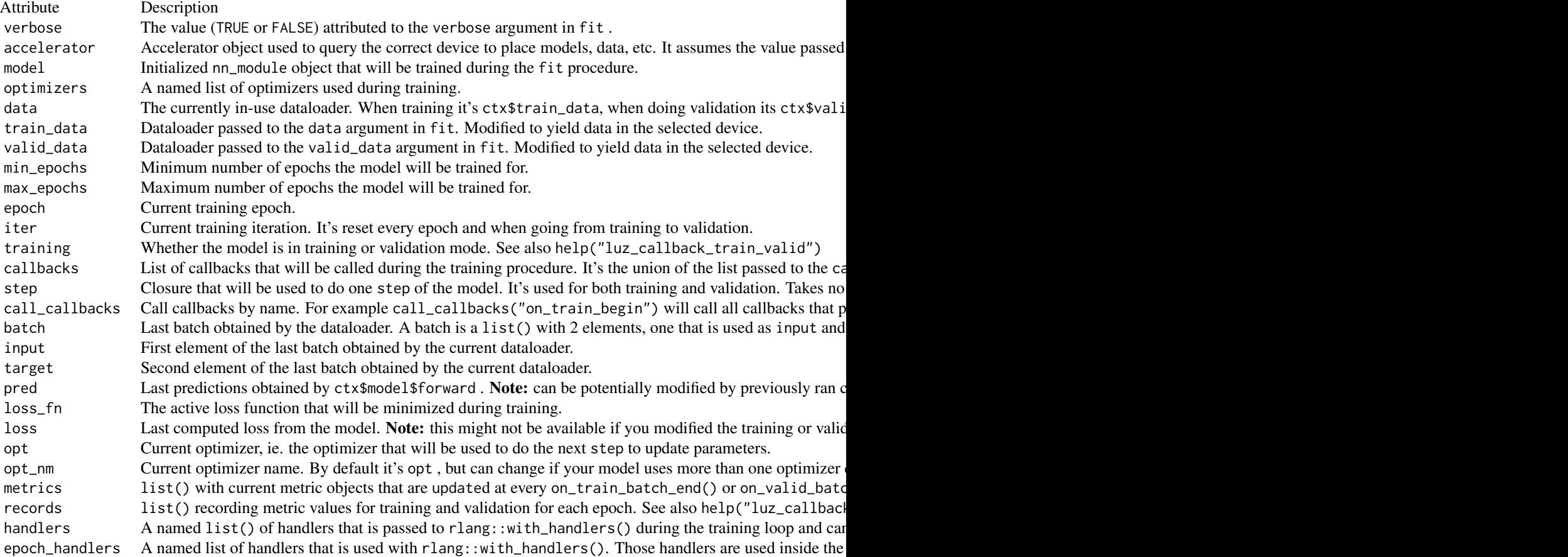

Context attributes

10 evaluate experience of the contract of the contract of the contract of the contract of the contract of the contract of the contract of the contract of the contract of the contract of the contract of the contract of the

# See Also

Context object: [context](#page-4-1)

# <span id="page-9-1"></span>evaluate *Evaluates a fitted model on a dataset*

# Description

Evaluates a fitted model on a dataset

# Usage

```
evaluate(
  object,
  data,
  ...,
  metrics = NULL,
  callbacks = list(),
  accelerator = NULL,
  verbose = NULL,
  dataloader_options = NULL
)
```
# Arguments

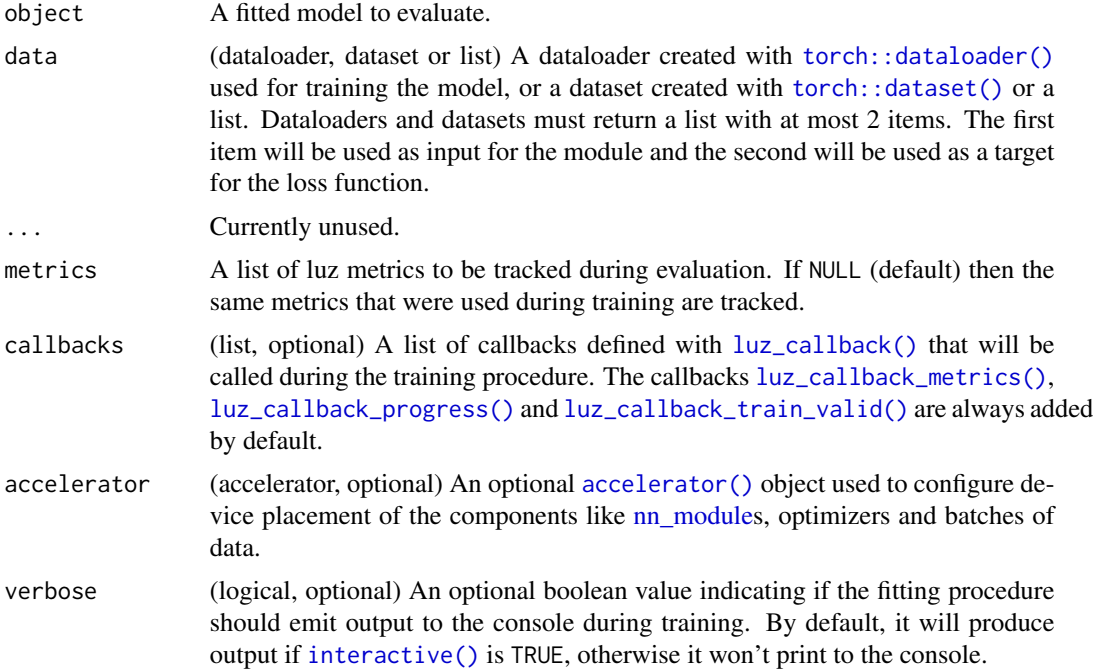

<span id="page-9-0"></span>

<span id="page-10-0"></span>dataloader\_options

Options used when creating a dataloader. See [torch::dataloader\(\)](#page-0-0). shuffle=TRUE by default for the training data and batch\_size=32 by default. It will error if not NULL and data is already a dataloader.

# Details

Once a model has been trained you might want to evaluate its performance on a different dataset. For that reason, luz provides the ?evaluate function that takes a fitted model and a dataset and computes the metrics attached to the model.

Evaluate returns a luz\_module\_evaluation object that you can query for metrics using the get\_metrics function or simply print to see the results.

For example:

```
evaluation <- fitted %>% evaluate(data = valid_dl)
metrics <- get_metrics(evaluation)
print(evaluation)
```

```
## A `luz_module_evaluation`
## -- Results ---------------------------------------------------------------------
## loss: 1.5146
## mae: 1.0251
## mse: 1.5159
## rmse: 1.2312
```
# See Also

Other training: [fit.luz\\_module\\_generator\(](#page-10-1)), [predict.luz\\_module\\_fitted\(](#page-45-1)), [setup\(](#page-46-1))

<span id="page-10-1"></span>fit.luz\_module\_generator *Fit a* nn\_module

#### Description

Fit a nn\_module

# Usage

```
## S3 method for class 'luz_module_generator'
fit(
  object,
  data,
  epochs = 10.
  callbacks = NULL,
  valid_data = NULL,
  accelerator = NULL,
```

```
verbose = NULL,
  ...,
  dataloader_options = NULL
\mathcal{L}
```
# Arguments

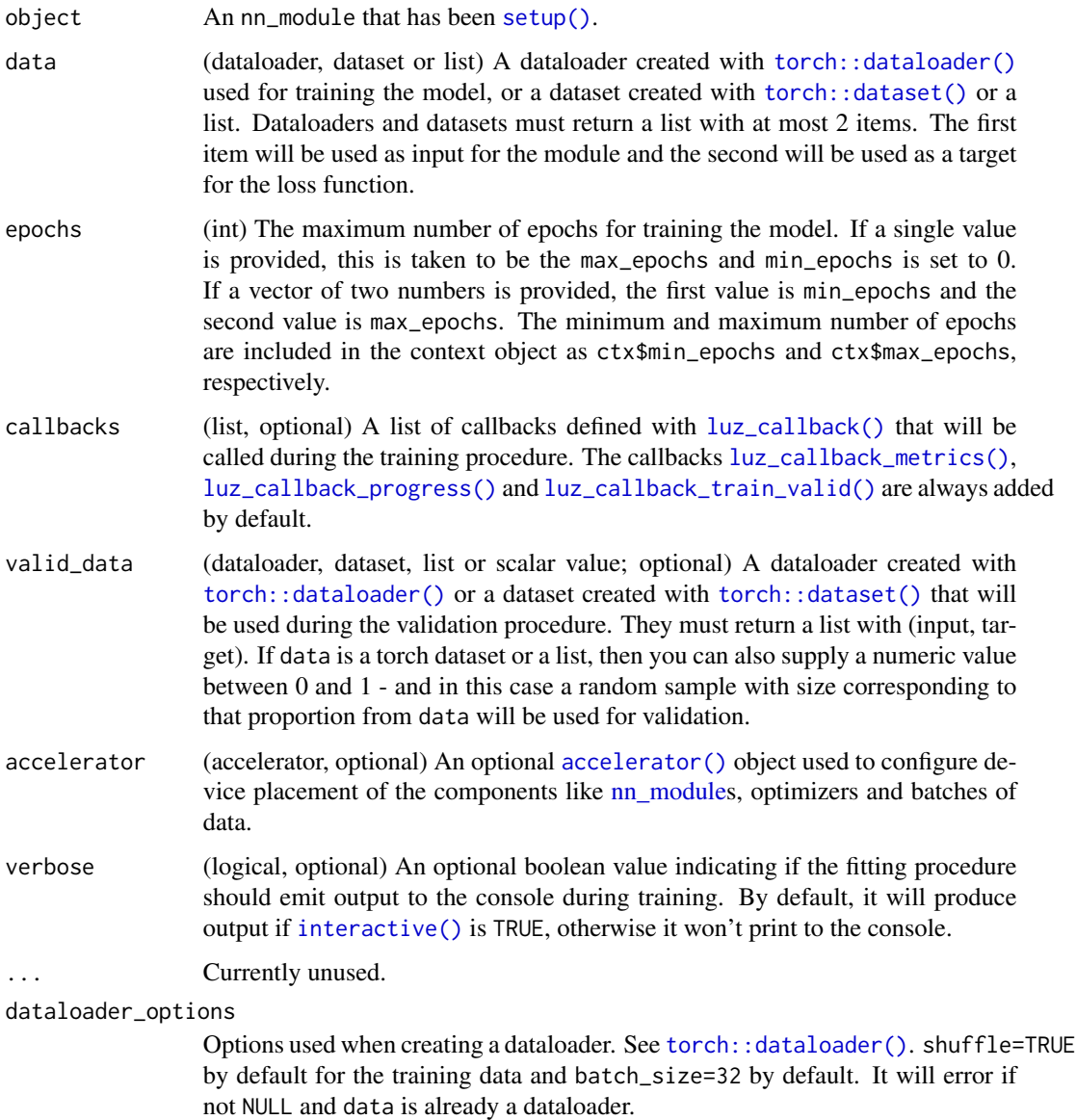

# Value

A fitted object that can be saved with [luz\\_save\(\)](#page-43-1) and can be printed with [print\(\)](#page-0-0) and plotted with [plot\(\)](#page-0-0).

# <span id="page-12-0"></span>get\_metrics 13

# See Also

[predict.luz\\_module\\_fitted\(\)](#page-45-1) for how to create predictions. [setup\(\)](#page-46-1) to find out how to create modules that can be trained with fit.

Other training: [evaluate\(](#page-9-1)), [predict.luz\\_module\\_fitted\(](#page-45-1)), [setup\(](#page-46-1))

get\_metrics *Get metrics from the object*

# Description

Get metrics from the object

#### Usage

get\_metrics(object, ...)

## S3 method for class 'luz\_module\_fitted' get\_metrics(object, ...)

# Arguments

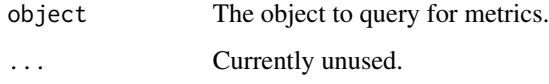

# Value

A data.frame containing the metric values.

# Methods (by class)

• get\_metrics(luz\_module\_fitted): Extract metrics from a luz fitted model.

lr\_finder *Learning Rate Finder*

#### Description

Learning Rate Finder

# Usage

```
lr_finder(
  object,
  data,
  steps = 100,
  start_l = 1e-07,
  end_{rr} = 0.1,
  log_spaced_intervals = TRUE,
  ...,
 verbose = NULL
)
```
# Arguments

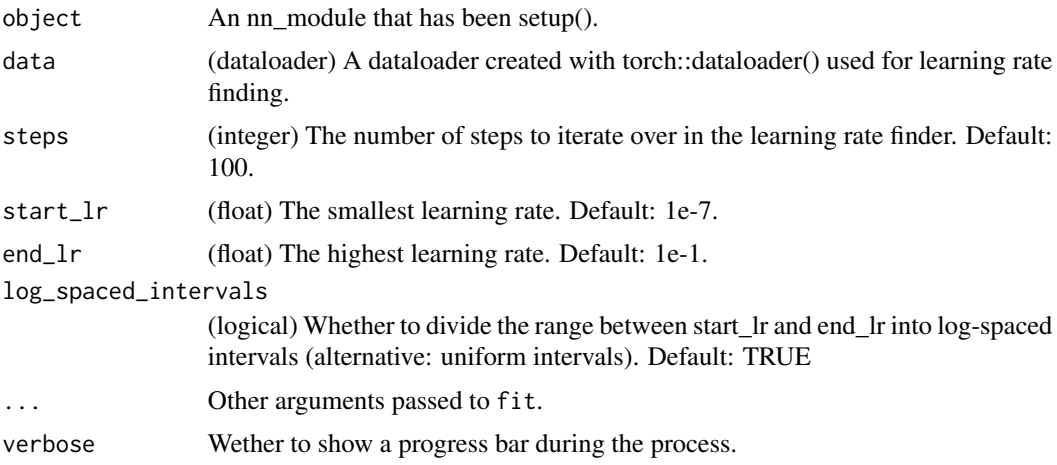

# Value

A dataframe with two columns: learning rate and loss

# Examples

```
if (torch::torch_is_installed()) {
library(torch)
ds \le torch::tensor_dataset(x = torch_randn(100, 10), y = torch_randn(100, 1))
dl <- torch::dataloader(ds, batch_size = 32)
model <- torch::nn_linear
model <- model %>% setup(
  loss = torch::nn_mse_loss(),
  optimizer = torch::optim_adam
) %>%
  set_hparams(in_features = 10, out_features = 1)
records <- lr_finder(model, dl, verbose = FALSE)
plot(records)
}
```
<span id="page-14-1"></span><span id="page-14-0"></span>

#### Description

Create a new callback

# Usage

```
luz_callback(
  name = NULL,...,
 private = NULL,
  active = NULL,
 parent_env = parent.frame(),
  inherit = NULL)
```
#### Arguments

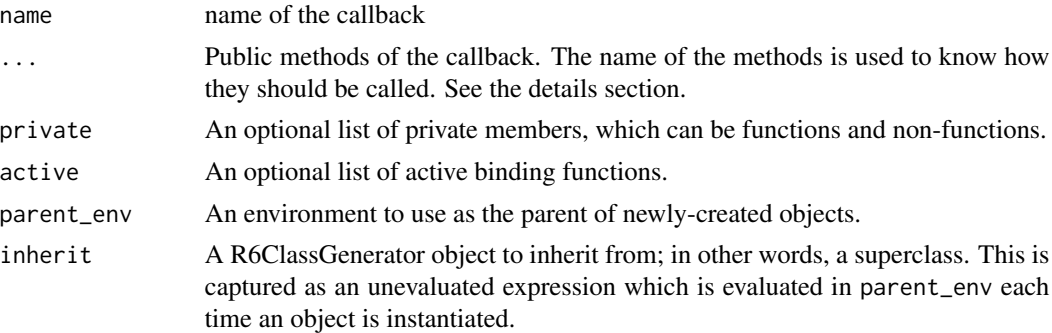

# Details

Let's implement a callback that prints 'Iteration n' (where n is the iteration number) for every batch in the training set and 'Done' when an epoch is finished. For that task we use the luz\_callback function:

```
print_callback <- luz_callback(
  name = "print_callback",
  initialize = function(message) {
    self$message <- message
  },
  on_train_batch_end = function() {
   cat("Iteration ", ctx$iter, "\n")
  },
  on_epoch_end = function() {
    cat(self$message, "\n")
```
}  $\mathcal{L}$ 

luz\_callback() takes named functions as ... arguments, where the name indicates the moment at which the callback should be called. For instance on\_train\_batch\_end() is called for every batch at the end of the training procedure, and on\_epoch\_end() is called at the end of every epoch.

The returned value of luz\_callback() is a function that initializes an instance of the callback. Callbacks can have initialization parameters, like the name of a file where you want to log the results. In that case, you can pass an initialize method when creating the callback definition, and save these parameters to the self object. In the above example, the callback has a message parameter that is printed at the end of each epoch.

Once a callback is defined it can be passed to the fit function via the callbacks parameter:

```
fitted <- net %>%
  setup(...) %>%
  fit(..., callbacks = list(print_callback(message = "Done!")
  ))
```
Callbacks can be called in many different positions of the training loop, including combinations of them. Here's an overview of possible callback *breakpoints*:

```
Start Fit
   - on_fit_begin
  Start Epoch Loop
     - on_epoch_begin
    Start Train
       - on_train_begin
      Start Batch Loop
         - on_train_batch_begin
          Start Default Training Step
            - on_train_batch_after_pred
            - on_train_batch_after_loss
            - on_train_batch_before_backward
            - on_train_batch_before_step
            - on_train_batch_after_step
          End Default Training Step:
         - on_train_batch_end
      End Batch Loop
       - on_train_end
    End Train
    Start Valid
       - on_valid_begin
      Start Batch Loop
         - on_valid_batch_begin
          Start Default Validation Step
            - on_valid_batch_after_pred
            - on_valid_batch_after_loss
```
# <span id="page-16-0"></span>luz\_callback 17

```
End Default Validation Step
         - on_valid_batch_end
      End Batch Loop
       - on_valid_end
    End Valid
      - on_epoch_end
  End Epoch Loop
   - on_fit_end
End Fit
```
Every step market with on  $\star$  is a point in the training procedure that is available for callbacks to be called.

The other important part of callbacks is the ctx (context) object. See help("ctx") for details.

By default, callbacks are called in the same order as they were passed to fit (or predict or evaluate), but you can provide a weight attribute that will control the order in which it will be called. For example, if one callback has weight  $= 10$  and another has weight  $= 1$ , then the first one is called after the second one. Callbacks that don't specify a weight attribute are considered weight = 0. A few built-in callbacks in luz already provide a weight value. For example, the ?luz\_callback\_early\_stopping has a weight of Inf, since in general we want to run it as the last thing in the loop.

# Value

A luz\_callback that can be passed to [fit.luz\\_module\\_generator\(\)](#page-10-1).

# Prediction callbacks

You can also use callbacks when using [predict\(\)](#page-0-0). In this case the supported callback methods are detailed above.

```
Start predict
- on_predict_begin
Start prediction loop
  - on_predict_batch_begin
  - on_predict_batch_end
End prediction loop
 - on_predict_end
End predict
```
# Evaluate callbacks

Callbacks can also be used with  $evaluate()$ , in this case, the callbacks that are used are equivalent to those of the validation loop when using [fit\(\)](#page-0-0):

```
Start Valid
- on_valid_begin
Start Batch Loop
 - on_valid_batch_begin
```

```
Start Default Validation Step
  - on_valid_batch_after_pred
   - on_valid_batch_after_loss
 End Default Validation Step
  - on_valid_batch_end
End Batch Loop
- on_valid_end
End Valid
```
# See Also

```
Other luz_callbacks: luz_callback_auto_resume(), luz_callback_csv_logger(), luz_callback_early_stopping(),
luz_callback_interrupt(), luz_callback_keep_best_model(), luz_callback_lr_scheduler(),
luz_callback_metrics(), luz_callback_mixup(), luz_callback_model_checkpoint(), luz_callback_profile(),
luz_callback_progress(), luz_callback_resume_from_checkpoint(), luz_callback_train_valid()
```
#### Examples

```
print_callback <- luz_callback(
name = "print_callback",
on_train_batch_end = function() {
   cat("Iteration ", ctx$iter, "\n")
 },
on_epoch_end = function() {
   cat("Done!\n")
}
\mathcal{L}
```
<span id="page-17-1"></span>luz\_callback\_auto\_resume

*Resume training callback*

# Description

This callback allows you to resume training a model.

#### Usage

```
luz_callback_auto_resume(path = "./state.pt")
```
#### Arguments

path Path to save state files for the model.

# Details

When using it, model weights, optimizer state are serialized at the end of each epoch. If something fails during training simply re-running the same script will restart the model training from the epoch right after the last epoch that was serialized.

#### <span id="page-18-0"></span>Customizing serialization

By default model, optimizer state and records are serialized. Callbacks can be used to customize serialization by implementing the state\_dict() and load\_state\_dict() methods. If those methods are implemented, then state\_dict() is called at the end of each epoch and load\_state\_dict() is called when the model is resumed.

# Note

In general you will want to add this callback as the last in the callbacks list, this way, the serialized state is likely to contain all possible changes that other callbacks could have made at 'on\_epoch\_end'. The default weight attribute of this callback is Inf.

Read the checkpointing article in the pkgdown website for more information.

#### See Also

```
Other luz_callbacks: luz_callback_csv_logger(), luz_callback_early_stopping(), luz_callback_interrupt(),
luz_callback_keep_best_model(), luz_callback_lr_scheduler(), luz_callback_metrics(),
luz_callback_mixup(), luz_callback_model_checkpoint(), luz_callback_profile(), luz_callback_progress(),
luz_callback_resume_from_checkpoint(), luz_callback_train_valid(), luz_callback()
```
# Examples

```
if (torch::torch_is_installed()) {
library(torch)
library(luz)
x \le- torch_randn(1000, 10)
y <- torch_randn(1000, 1)
model <- nn_linear %>%
  setup(optimizer = optim_sgd, loss = nnf_mse_loss) %>%
  set_hparams(in_features = 10, out_features = 1) %>%
  set\_opt\_hparams(1r = 0.01)# simulate a failure in the middle of epoch 5 happening only once.
callback_stop <- luz_callback(
  "interrupt",
  failed = FALSE,
  on_epoch_end = function() \{if (ctx$epoch == 5 && !self$failed) {
      self$failed <- TRUE
      stop("Error on epoch 5")
    }
  }
)
path <- tempfile()
autoresume <- luz_callback_auto_resume(path = path)
interrupt <- callback_stop()
```

```
# try once and the model fails
try({
  results <- model %>% fit(
    list(x, y),
    callbacks = list(autoresume, interrupt),
    verbose = FALSE
  )
})
# model resumes and completes
results <- model %>% fit(
  list(x, y),
  callbacks = list(autoresume, interrupt),
  verbose = FALSE
\mathcal{L}get_metrics(results)
}
```
<span id="page-19-1"></span>luz\_callback\_csv\_logger

*CSV logger callback*

# Description

Logs metrics obtained during training a fiel on disk. The file will have 1 line for each epoch/validation.

### Usage

```
luz_callback_csv_logger(path)
```
#### Arguments

path path to a file on disk.

#### See Also

```
Other luz_callbacks: luz_callback_auto_resume(), luz_callback_early_stopping(), luz_callback_interrupt(),
luz_callback_keep_best_model(), luz_callback_lr_scheduler(), luz_callback_metrics(),
luz_callback_mixup(), luz_callback_model_checkpoint(), luz_callback_profile(), luz_callback_progress(),
luz_callback_resume_from_checkpoint(), luz_callback_train_valid(), luz_callback()
```
<span id="page-19-0"></span>

<span id="page-20-1"></span><span id="page-20-0"></span>luz\_callback\_early\_stopping *Early stopping callback*

# Description

Stops training when a monitored metric stops improving

# Usage

```
luz_callback_early_stopping(
 monitor = "valid_loss",
 min\_delta = 0,
 patience = 0,
 mode = "min",baseline = NULL
\lambda
```
#### Arguments

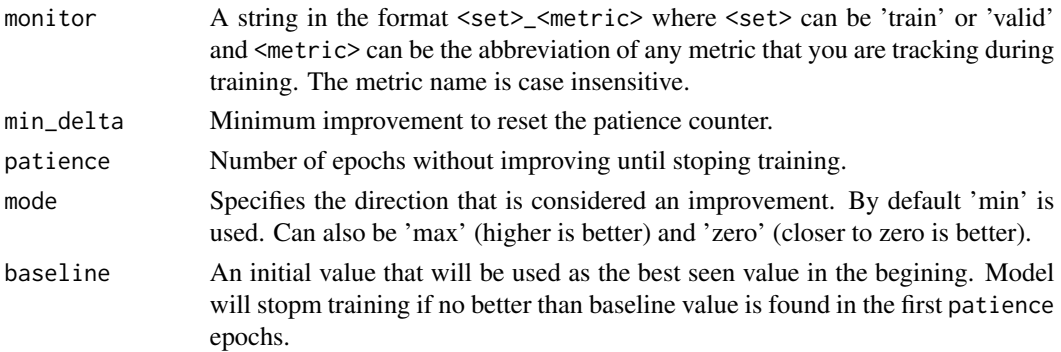

# Value

A luz\_callback that does early stopping.

# Note

This callback adds a on\_early\_stopping callback that can be used to call callbacks as soon as the model stops training.

If verbose=TRUE in [fit.luz\\_module\\_generator\(\)](#page-10-1) a message is printed when early stopping.

#### See Also

Other luz\_callbacks: [luz\\_callback\\_auto\\_resume\(](#page-17-1)), [luz\\_callback\\_csv\\_logger\(](#page-19-1)), [luz\\_callback\\_interrupt\(](#page-21-1)), [luz\\_callback\\_keep\\_best\\_model\(](#page-22-1)), [luz\\_callback\\_lr\\_scheduler\(](#page-23-1)), [luz\\_callback\\_metrics\(](#page-24-1)), [luz\\_callback\\_mixup\(](#page-24-2)), [luz\\_callback\\_model\\_checkpoint\(](#page-26-1)), [luz\\_callback\\_profile\(](#page-27-1)), [luz\\_callback\\_progress\(](#page-28-1)), [luz\\_callback\\_resume\\_from\\_checkpoint\(](#page-28-2)), [luz\\_callback\\_train\\_valid\(](#page-30-1)), [luz\\_callback\(](#page-14-1))

## Examples

cb <- luz\_callback\_early\_stopping()

luz\_callback\_gradient\_clip *Gradient clipping callback*

# Description

By adding the GradientClip callback, the gradient norm\_type (default:2) norm is clipped to at most max\_norm (default:1) using [torch::nn\\_utils\\_clip\\_grad\\_norm\\_\(\)](#page-0-0), which can avoid loss divergence.

#### Usage

```
luz_callback_gradient_clip(max_norm = 1, norm_type = 2)
```
#### Arguments

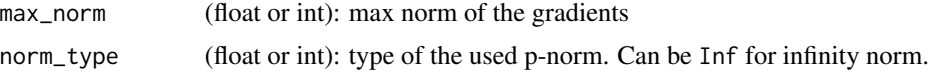

# References

See FastAI [documentation](https://docs.fast.ai/callback.training.html#GradientClip) for the GradientClip callback.

<span id="page-21-1"></span>luz\_callback\_interrupt

*Interrupt callback*

# Description

Adds a handler that allows interrupting the training loop using ctrl + C. Also registers a on\_interrupt breakpoint so users can register callbacks to be run on training loop interruption.

# Usage

```
luz_callback_interrupt()
```
# Value

A luz\_callback

<span id="page-21-0"></span>

#### <span id="page-22-0"></span>Note

In general you don't need to use these callback by yourself because it's always included by default in [fit.luz\\_module\\_generator\(\)](#page-10-1).

#### See Also

```
Other luz_callbacks: luz_callback_auto_resume(), luz_callback_csv_logger(), luz_callback_early_stopping(),
luz_callback_keep_best_model(), luz_callback_lr_scheduler(), luz_callback_metrics(),
luz_callback_mixup(), luz_callback_model_checkpoint(), luz_callback_profile(), luz_callback_progress(),
luz_callback_resume_from_checkpoint(), luz_callback_train_valid(), luz_callback()
```
# Examples

interrupt\_callback <- luz\_callback\_interrupt()

<span id="page-22-1"></span>luz\_callback\_keep\_best\_model *Keep the best model*

#### Description

Each epoch, if there's improvement in the monitored metric we serialize the model weights to a temp file. When training is done, we reload weights from the best model.

# Usage

```
luz_callback_keep_best_model(
  monitor = "valid_loss",
 mode = "min",min\_delta = 0\lambda
```
# Arguments

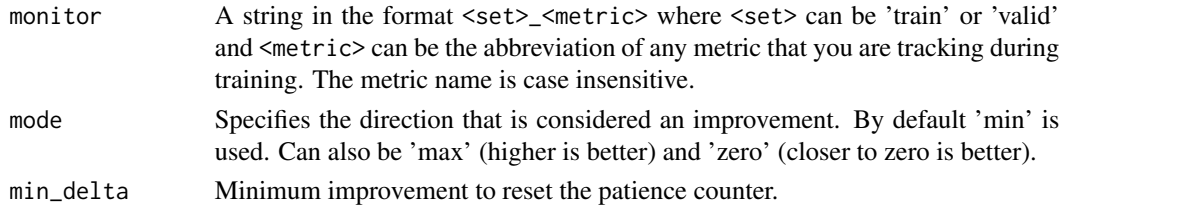

#### See Also

Other luz\_callbacks: [luz\\_callback\\_auto\\_resume\(](#page-17-1)), [luz\\_callback\\_csv\\_logger\(](#page-19-1)), [luz\\_callback\\_early\\_stopping\(](#page-20-1)), [luz\\_callback\\_interrupt\(](#page-21-1)), [luz\\_callback\\_lr\\_scheduler\(](#page-23-1)), [luz\\_callback\\_metrics\(](#page-24-1)), [luz\\_callback\\_mixup\(](#page-24-2)), [luz\\_callback\\_model\\_checkpoint\(](#page-26-1)), [luz\\_callback\\_profile\(](#page-27-1)), [luz\\_callback\\_progress\(](#page-28-1)), [luz\\_callback\\_resume\\_from\\_checkpoint\(](#page-28-2)), [luz\\_callback\\_train\\_valid\(](#page-30-1)), [luz\\_callback\(](#page-14-1))

#### Examples

cb <- luz\_callback\_keep\_best\_model()

<span id="page-23-1"></span>luz\_callback\_lr\_scheduler

*Learning rate scheduler callback*

# Description

Initializes and runs [torch::lr\\_scheduler\(\)](#page-0-0)s.

# Usage

```
luz_callback_lr_scheduler(
 lr_scheduler,
  ...,
 call_on = "on_epoch_end",
  opt_name = NULL
)
```
#### Arguments

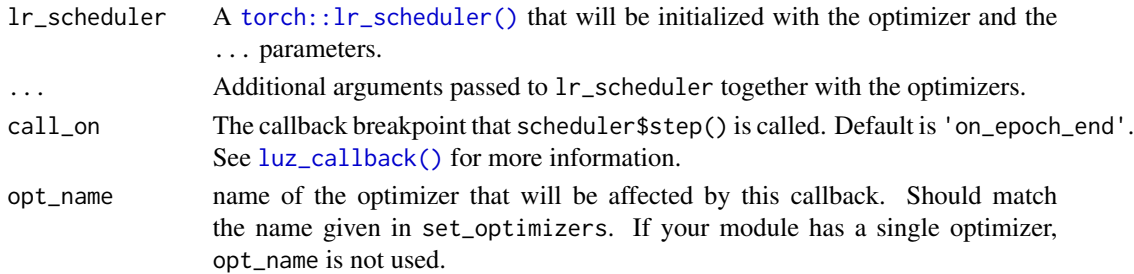

# Value

A [luz\\_callback\(\)](#page-14-1) generator.

# See Also

Other luz\_callbacks: [luz\\_callback\\_auto\\_resume\(](#page-17-1)), [luz\\_callback\\_csv\\_logger\(](#page-19-1)), [luz\\_callback\\_early\\_stopping\(](#page-20-1)), [luz\\_callback\\_interrupt\(](#page-21-1)), [luz\\_callback\\_keep\\_best\\_model\(](#page-22-1)), [luz\\_callback\\_metrics\(](#page-24-1)), [luz\\_callback\\_mixup\(](#page-24-2)), [luz\\_callback\\_model\\_checkpoint\(](#page-26-1)), [luz\\_callback\\_profile\(](#page-27-1)), [luz\\_callback\\_progress\(](#page-28-1)), [luz\\_callback\\_resume\\_from\\_checkpoint\(](#page-28-2)), [luz\\_callback\\_train\\_valid\(](#page-30-1)), [luz\\_callback\(](#page-14-1))

#### Examples

```
if (torch::torch_is_installed()) {
cb <- luz_callback_lr_scheduler(torch::lr_step, step_size = 30)
```

```
}
```
<span id="page-23-0"></span>

#### <span id="page-24-1"></span><span id="page-24-0"></span>Description

Tracks metrics passed to [setup\(\)](#page-46-1) during training and validation.

#### Usage

```
luz_callback_metrics()
```
#### Details

This callback takes care of 2 [ctx](#page-8-1) attributes:

- ctx\$metrics: stores the current metrics objects that are initialized once for epoch, and are further update()d and compute()d every batch. You will rarely need to work with these metrics.
- ctx\$records\$metrics: Stores metrics per training/validation and epoch. The structure is very similar to ctx\$losses.

#### Value

A luz\_callback

#### Note

In general you won't need to explicitly use the metrics callback as it's used by default in [fit.luz\\_module\\_generator\(\)](#page-10-1).

# See Also

Other luz\_callbacks: [luz\\_callback\\_auto\\_resume\(](#page-17-1)), [luz\\_callback\\_csv\\_logger\(](#page-19-1)), [luz\\_callback\\_early\\_stopping\(](#page-20-1)), [luz\\_callback\\_interrupt\(](#page-21-1)), [luz\\_callback\\_keep\\_best\\_model\(](#page-22-1)), [luz\\_callback\\_lr\\_scheduler\(](#page-23-1)), [luz\\_callback\\_mixup\(](#page-24-2)), [luz\\_callback\\_model\\_checkpoint\(](#page-26-1)), [luz\\_callback\\_profile\(](#page-27-1)), [luz\\_callback\\_progress\(](#page-28-1)), [luz\\_callback\\_resume\\_from\\_checkpoint\(](#page-28-2)), [luz\\_callback\\_train\\_valid\(](#page-30-1)), [luz\\_callback\(](#page-14-1))

<span id="page-24-2"></span>luz\_callback\_mixup *Mixup callback*

#### Description

Implementation of ['mixup: Beyond Empirical Risk Minimization'.](https://arxiv.org/abs/1710.09412) As of today, tested only for categorical data, where targets are expected to be integers, not one-hot encoded vectors. This callback is supposed to be used together with [nn\\_mixup\\_loss\(\)](#page-44-1).

#### <span id="page-25-0"></span>Usage

luz\_callback\_mixup(alpha = 0.4, ..., run\_valid = FALSE, auto\_loss = FALSE)

#### Arguments

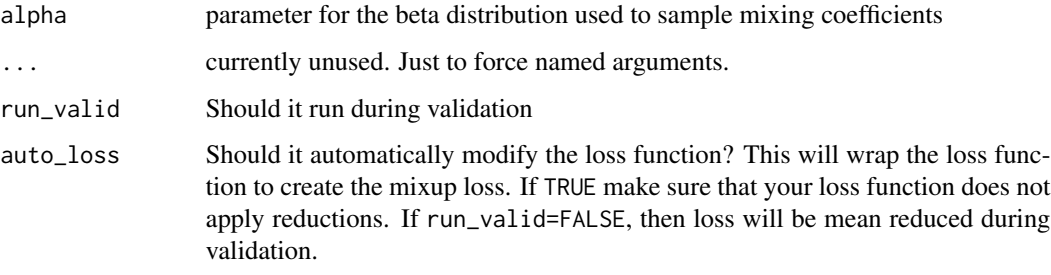

#### Details

Overall, we follow the [fastai implementation](https://github.com/fastai/fastai/blob/master/fastai/callback/mixup.py) described [here.](https://forums.fast.ai/t/mixup-data-augmentation/22764) Namely,

- We work with a single dataloader only, randomly mixing two observations from the same batch.
- We linearly combine losses computed for both targets: loss(output, new\_target) = weight \* loss(output, target1) + (1-weight) \* loss(output, target2)
- We draw different mixing coefficients for every pair.
- We replace weight with weight = max(weight, 1-weight) to avoid duplicates.

# Value

A luz\_callback

#### See Also

```
nn_mixup_loss(), nnf_mixup()
```

```
Other luz_callbacks: luz_callback_auto_resume(), luz_callback_csv_logger(), luz_callback_early_stopping(),
luz_callback_interrupt(), luz_callback_keep_best_model(), luz_callback_lr_scheduler(),
luz_callback_metrics(), luz_callback_model_checkpoint(), luz_callback_profile(), luz_callback_progress(),
luz_callback_resume_from_checkpoint(), luz_callback_train_valid(), luz_callback()
```
# Examples

```
if (torch::torch_is_installed()) {
mixup_callback <- luz_callback_mixup()
}
```
<span id="page-26-1"></span><span id="page-26-0"></span>luz\_callback\_model\_checkpoint

*Checkpoints model weights*

# Description

This saves checkpoints of the model according to the specified metric and behavior.

# Usage

```
luz_callback_model_checkpoint(
 path,
 monitor = "valid_loss",
 save_best_only = FALSE,
 mode = "min",min_delta = 0
)
```
# Arguments

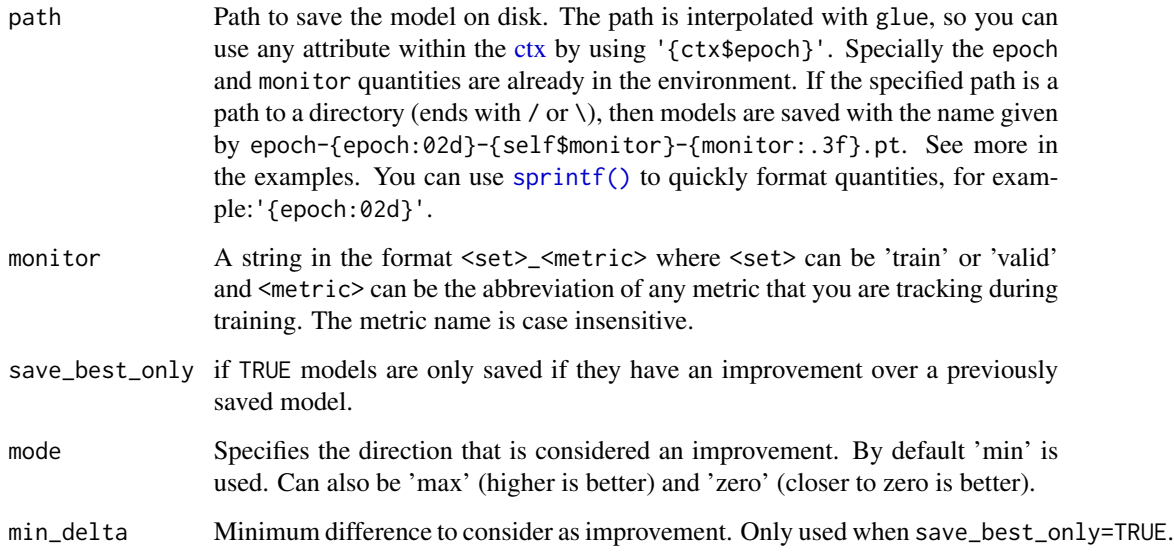

# Note

mode and min\_delta are only used when save\_best\_only=TRUE. save\_best\_only will overwrite the saved models if the path parameter don't differentiate by epochs.

Read the checkpointing article in the pkgdown website for more information.

# <span id="page-27-0"></span>See Also

```
Other luz_callbacks: luz_callback_auto_resume(), luz_callback_csv_logger(), luz_callback_early_stopping(),
luz_callback_interrupt(), luz_callback_keep_best_model(), luz_callback_lr_scheduler(),
luz_callback_metrics(), luz_callback_mixup(), luz_callback_profile(), luz_callback_progress(),
luz_callback_resume_from_checkpoint(), luz_callback_train_valid(), luz_callback()
```
### Examples

```
luz_callback_model_checkpoint(path= "path/to/dir")
luz_callback_model_checkpoint(path= "path/to/dir/epoch-{epoch:02d}/model.pt")
luz_callback_model_checkpoint(path= "path/to/dir/epoch-{epoch:02d}/model-{monitor:.2f}.pt")
```
<span id="page-27-1"></span>luz\_callback\_profile *Profile callback*

## **Description**

Computes the times for high-level operations in the training loops.

#### Usage

```
luz_callback_profile()
```
# Details

Records are saved in ctx\$records\$profile. Times are stored as seconds. Data is stored in the following structure:

- fit time for the entire fit procedure.
- epoch times per epoch

# Value

```
A luz_callback
```
#### Note

In general you don't need to use these callback by yourself because it's always included by default in [fit.luz\\_module\\_generator\(\)](#page-10-1).

#### See Also

Other luz\_callbacks: [luz\\_callback\\_auto\\_resume\(](#page-17-1)), [luz\\_callback\\_csv\\_logger\(](#page-19-1)), [luz\\_callback\\_early\\_stopping\(](#page-20-1)), [luz\\_callback\\_interrupt\(](#page-21-1)), [luz\\_callback\\_keep\\_best\\_model\(](#page-22-1)), [luz\\_callback\\_lr\\_scheduler\(](#page-23-1)), [luz\\_callback\\_metrics\(](#page-24-1)), [luz\\_callback\\_mixup\(](#page-24-2)), [luz\\_callback\\_model\\_checkpoint\(](#page-26-1)), [luz\\_callback\\_progress\(](#page-28-1)), [luz\\_callback\\_resume\\_from\\_checkpoint\(](#page-28-2)), [luz\\_callback\\_train\\_valid\(](#page-30-1)), [luz\\_callback\(](#page-14-1))

<span id="page-28-0"></span>luz\_callback\_progress 29

#### Examples

profile\_callback <- luz\_callback\_profile()

<span id="page-28-1"></span>luz\_callback\_progress *Progress callback*

#### Description

Responsible for printing progress during training.

#### Usage

luz\_callback\_progress()

# Value

A luz\_callback

#### Note

In general you don't need to use these callback by yourself because it's always included by default in [fit.luz\\_module\\_generator\(\)](#page-10-1).

Printing can be disabled by passing verbose=FALSE to [fit.luz\\_module\\_generator\(\)](#page-10-1).

#### See Also

Other luz\_callbacks: [luz\\_callback\\_auto\\_resume\(](#page-17-1)), [luz\\_callback\\_csv\\_logger\(](#page-19-1)), [luz\\_callback\\_early\\_stopping\(](#page-20-1)), [luz\\_callback\\_interrupt\(](#page-21-1)), [luz\\_callback\\_keep\\_best\\_model\(](#page-22-1)), [luz\\_callback\\_lr\\_scheduler\(](#page-23-1)), [luz\\_callback\\_metrics\(](#page-24-1)), [luz\\_callback\\_mixup\(](#page-24-2)), [luz\\_callback\\_model\\_checkpoint\(](#page-26-1)), [luz\\_callback\\_profile\(](#page-27-1)), [luz\\_callback\\_resume\\_from\\_checkpoint\(](#page-28-2)), [luz\\_callback\\_train\\_valid\(](#page-30-1)), [luz\\_callback\(](#page-14-1))

<span id="page-28-2"></span>luz\_callback\_resume\_from\_checkpoint *Allow resume model training from a specific checkpoint*

#### Description

Allow resume model training from a specific checkpoint

# Usage

```
luz_callback_resume_from_checkpoint(
 path,
  ...,
  restore_model_state = TRUE,
  restore_records = FALSE,
  restore_optimizer_state = FALSE,
  restore_callbacks_state = FALSE
)
```
#### Arguments

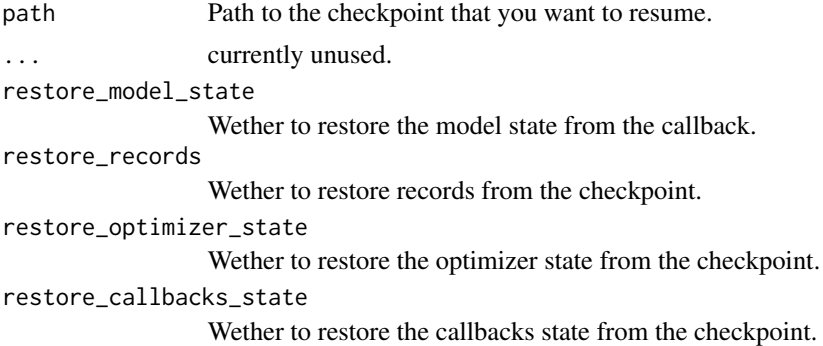

#### Note

Read the checkpointing article in the pkgdown website for more information.

#### See Also

```
luz_callback_model_checkpoint()
```

```
Other luz_callbacks: luz_callback_auto_resume(), luz_callback_csv_logger(), luz_callback_early_stopping(),
luz_callback_interrupt(), luz_callback_keep_best_model(), luz_callback_lr_scheduler(),
luz_callback_metrics(), luz_callback_mixup(), luz_callback_model_checkpoint(), luz_callback_profile(),
luz_callback_progress(), luz_callback_train_valid(), luz_callback()
```
luz\_callback\_tfevents *tfevents callback*

#### Description

Logs metrics and other model information in the tfevents file format. Assuming tensorboard is installed, result can be visualized with

# Usage

```
luz_callback_tfevents(logdir = "logs", histograms = FALSE, ...)
```
<span id="page-29-0"></span>

#### <span id="page-30-0"></span>**Arguments**

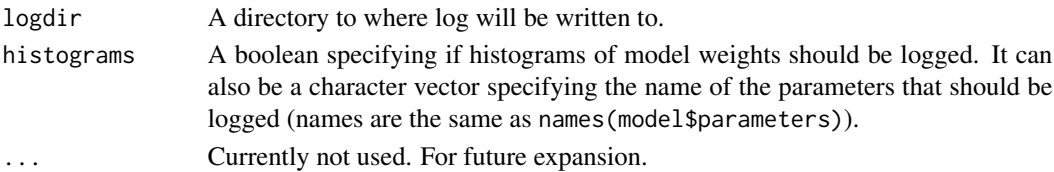

# Details

tensorboard --logdir=logs

#### Examples

```
if (torch::torch_is_installed()) {
library(torch)
x <- torch_randn(1000, 10)
y <- torch_randn(1000, 1)
model <- nn_linear %>%
  setup(loss = nnf_mse_loss, optimizer = optim_adam) %>%
  set_hparams(in_features = 10, out_features = 1) %>%
  set_opt_hparams(lr = 1e-4)
tmp <- tempfile()
model %>% fit(list(x, y), valid_data = 0.2, callbacks = list(luz_callback_tfevents(tmp, histograms = TRUE)
))
}
```
<span id="page-30-1"></span>luz\_callback\_train\_valid

*Train-eval callback*

# Description

Switches important flags for training and evaluation modes.

# Usage

```
luz_callback_train_valid()
```
# Details

It takes care of the three ctx attributes:

- ctx\$model: Responsible for calling ctx\$model\$train() and ctx\$model\$eval(), when appropriate.
- ctx\$training: Sets this flag to TRUE when training and FALSE when in validation mode.
- ctx\$loss: Resets the loss attribute to list() when finished training/ or validating.

# <span id="page-31-0"></span>Value

A luz\_callback

# Note

In general you won't need to explicitly use the metrics callback as it's used by default in [fit.luz\\_module\\_generator\(\)](#page-10-1).

# See Also

Other luz\_callbacks: [luz\\_callback\\_auto\\_resume\(](#page-17-1)), [luz\\_callback\\_csv\\_logger\(](#page-19-1)), [luz\\_callback\\_early\\_stopping\(](#page-20-1)), [luz\\_callback\\_interrupt\(](#page-21-1)), [luz\\_callback\\_keep\\_best\\_model\(](#page-22-1)), [luz\\_callback\\_lr\\_scheduler\(](#page-23-1)), [luz\\_callback\\_metrics\(](#page-24-1)), [luz\\_callback\\_mixup\(](#page-24-2)), [luz\\_callback\\_model\\_checkpoint\(](#page-26-1)), [luz\\_callback\\_profile\(](#page-27-1)), [luz\\_callback\\_progress\(](#page-28-1)), [luz\\_callback\\_resume\\_from\\_checkpoint\(](#page-28-2)), [luz\\_callback\(](#page-14-1))

<span id="page-31-1"></span>luz\_load *Load trained model*

# Description

Loads a fitted model. See documentation in  $luz\_save()$ .

#### Usage

luz\_load(path)

#### Arguments

path path in file system so save the object.

# See Also

```
Other luz_save: luz_save()
```
luz\_load\_checkpoint *Loads a checkpoint*

# Description

Works with checkpoints created typically with [luz\\_callback\\_model\\_checkpoint\(\)](#page-26-1).

### Usage

luz\_load\_checkpoint(obj, path, ...)

# <span id="page-32-0"></span>Arguments

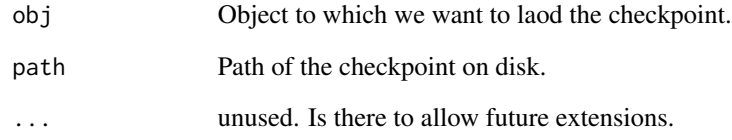

luz\_load\_model\_weights

*Loads model weights into a fitted object.*

# Description

This can be useful when you have saved model checkpoints during training and want to reload the best checkpoint in the end.

# Usage

luz\_load\_model\_weights(obj, path, ...)

luz\_save\_model\_weights(obj, path)

# Arguments

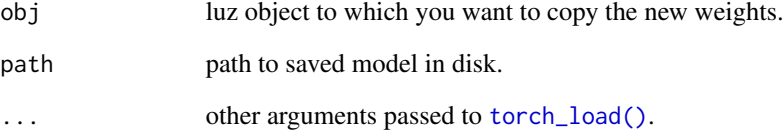

# Value

Returns NULL invisibly.

# Warning

luz\_save\_model\_weights operates inplace, ie modifies the model object to contain the new weights.

<span id="page-33-1"></span><span id="page-33-0"></span>

# Description

Creates a new luz metric

# Usage

```
luz_metric(
  name = NULL,
  ...,
 private = NULL,
  active = NULL,parent_env = parent.frame(),
  inherit = NULL\lambda
```
#### Arguments

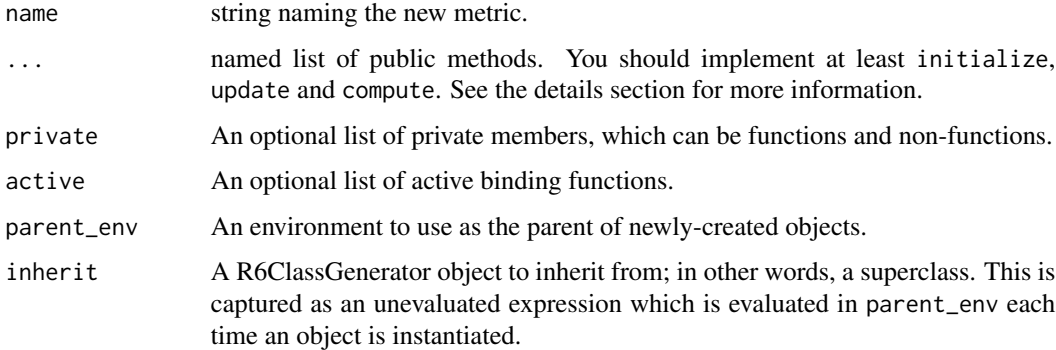

#### Details

In order to implement a new luz\_metric we need to implement 3 methods:

- initialize: defines the metric initial state. This function is called for each epoch for both training and validation loops.
- update: updates the metric internal state. This function is called at every training and validation step with the predictions obtained by the model and the target values obtained from the dataloader.
- compute: uses the internal state to compute metric values. This function is called whenever we need to obtain the current metric value. Eg, it's called every training step for metrics displayed in the progress bar, but only called once per epoch to record it's value when the progress bar is not displayed.

<span id="page-34-0"></span>Optionally, you can implement an abbrev field that gives the metric an abbreviation that will be used when displaying metric information in the console or tracking record. If no abbrev is passed, the class name will be used.

Let's take a look at the implementation of  $luz$  metric\_accuracy so you can see how to implement a new one:

```
luz_metric_accuracy <- luz_metric(
  # An abbreviation to be shown in progress bars, or
  # when printing progress
  abrev = "Acc",
  # Initial setup for the metric. Metrics are initialized
  # every epoch, for both training and validation
  initialize = function() {
    self$correct <- 0
    self$total < -0},
  # Run at every training or validation step and updates
  # the internal state. The update function takes `preds`
  # and `target` as parameters.
  update = function(preds, target) {
    pred <- torch::torch_argmax(preds, dim = 2)
    self$correct <- self$correct + (pred == target)$
      to(dtype = torch::torch_fload())$
      sum()$
      item()
    self$total <- self$total + pred$numel()
  },
  # Use the internal state to query the metric value
  compute = function() {
    self$correct/self$total
  }
\lambda
```
Note: It's good practice that the compute metric returns regular R values instead of torch tensors and other parts of luz will expect that.

# Value

Returns new luz metric.

#### See Also

```
Other luz_metrics: luz_metric_accuracy(), luz_metric_binary_accuracy_with_logits(),
luz_metric_binary_accuracy(), luz_metric_binary_auroc(), luz_metric_mae(), luz_metric_mse(),
luz_metric_multiclass_auroc(), luz_metric_rmse()
```
# Examples

luz\_metric\_accuracy <- luz\_metric(

```
# An abbreviation to be shown in progress bars, or
# when printing progress
abbrev = "Acc",
# Initial setup for the metric. Metrics are initialized
# every epoch, for both training and validation
initialize = function() {
 self$correct <- 0
 self$total <- 0
},
# Run at every training or validation step and updates
# the internal state. The update function takes `preds`
# and `target` as parameters.
update = function(preds, target) {
 pred <- torch::torch_argmax(preds, dim = 2)
  self$correct <- self$correct + (pred == target)$
    to(dtype = torch::torch_float())$
    sum()$
    item()
  self$total <- self$total + pred$numel()
},
# Use the internal state to query the metric value
compute = function() \{self$correct/self$total
}
```
<span id="page-35-1"></span>luz\_metric\_accuracy *Accuracy*

# Description

 $\mathcal{L}$ 

Computes accuracy for multi-class classification problems.

#### Usage

```
luz_metric_accuracy()
```
# Details

This metric expects to take logits or probabilities at every update. It will then take the columnwise argmax and compare to the target.

#### Value

Returns new luz metric.

<span id="page-35-0"></span>

# <span id="page-36-0"></span>See Also

```
Other luz_metrics: luz_metric_binary_accuracy_with_logits(), luz_metric_binary_accuracy(),
luz_metric_binary_auroc(), luz_metric_mae(), luz_metric_mse(), luz_metric_multiclass_auroc(),
luz_metric_rmse(), luz_metric()
```
#### Examples

```
if (torch::torch_is_installed()) {
library(torch)
metric <- luz_metric_accuracy()
metric <- metric$new()
metric$update(torch_randn(100, 10), torch::torch_randint(1, 10, size = 100))
metric$compute()
}
```
<span id="page-36-1"></span>luz\_metric\_binary\_accuracy

*Binary accuracy*

#### Description

Computes the accuracy for binary classification problems where the model returns probabilities. Commonly used when the loss is [torch::nn\\_bce\\_loss\(\)](#page-0-0).

# Usage

luz\_metric\_binary\_accuracy(threshold = 0.5)

#### Arguments

threshold value used to classifiy observations between 0 and 1.

# Value

Returns new luz metric.

# See Also

```
Other luz_metrics: luz_metric_accuracy(), luz_metric_binary_accuracy_with_logits(),
luz_metric_binary_auroc(), luz_metric_mae(), luz_metric_mse(), luz_metric_multiclass_auroc(),
luz_metric_rmse(), luz_metric()
```
# Examples

```
if (torch::torch_is_installed()) {
library(torch)
metric \leq luz_metric_binary_accuracy(threshold = 0.5)
metric <- metric$new()
metric$update(torch_rand(100), torch::torch_randint(0, 1, size = 100))
metric$compute()
}
```
<span id="page-37-1"></span>luz\_metric\_binary\_accuracy\_with\_logits *Binary accuracy with logits*

# Description

Computes accuracy for binary classification problems where the model return logits. Commonly used together with [torch::nn\\_bce\\_with\\_logits\\_loss\(\)](#page-0-0).

# Usage

```
luz_metric_binary_accuracy_with_logits(threshold = 0.5)
```
#### Arguments

threshold value used to classifiy observations between 0 and 1.

# Details

Probabilities are generated using [torch::nnf\\_sigmoid\(\)](#page-0-0) and threshold is used to classify between 0 or 1.

# Value

Returns new luz metric.

# See Also

Other luz\_metrics: [luz\\_metric\\_accuracy\(](#page-35-1)), [luz\\_metric\\_binary\\_accuracy\(](#page-36-1)), [luz\\_metric\\_binary\\_auroc\(](#page-38-1)), [luz\\_metric\\_mae\(](#page-39-1)), [luz\\_metric\\_mse\(](#page-40-1)), [luz\\_metric\\_multiclass\\_auroc\(](#page-40-2)), [luz\\_metric\\_rmse\(](#page-42-1)), [luz\\_metric\(](#page-33-1))

<span id="page-37-0"></span>

# <span id="page-38-0"></span>luz\_metric\_binary\_auroc 39

# Examples

```
if (torch::torch_is_installed()) {
library(torch)
metric \leq luz_metric_binary_accuracy_with_logits(threshold = 0.5)
metric <- metric$new()
metric$update(torch_randn(100), torch::torch_randint(0, 1, size = 100))
metric$compute()
}
```
<span id="page-38-1"></span>luz\_metric\_binary\_auroc

*Computes the area under the ROC*

# Description

To avoid storing all predictions and targets for an epoch we compute confusion matrices across a range of pre-established thresholds.

# Usage

```
luz_metric_binary_auroc(
  num_thresholds = 200,
  thresholds = NULL,
  from_logits = FALSE
\lambda
```
#### Arguments

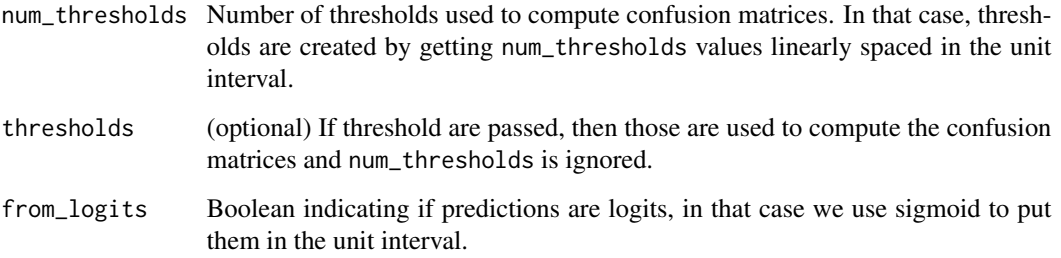

# See Also

```
Other luz_metrics: luz_metric_accuracy(), luz_metric_binary_accuracy_with_logits(),
luz_metric_binary_accuracy(), luz_metric_mae(), luz_metric_mse(), luz_metric_multiclass_auroc(),
luz_metric_rmse(), luz_metric()
```
# Examples

```
if (torch::torch_is_installed()){
library(torch)
actual \leftarrow c(1, 1, 1, 0, 0, 0)predicted <- c(0.9, 0.8, 0.4, 0.5, 0.3, 0.2)
y_true <- torch_tensor(actual)
y_pred <- torch_tensor(predicted)
m <- luz_metric_binary_auroc(thresholds = predicted)
m \le -m$new()
m$update(y_pred[1:2], y_true[1:2])
m$update(y_pred[3:4], y_true[3:4])
m$update(y_pred[5:6], y_true[5:6])
m$compute()
}
```
<span id="page-39-1"></span>luz\_metric\_mae *Mean absolute error*

## Description

Computes the mean absolute error.

#### Usage

luz\_metric\_mae()

#### Value

Returns new luz metric.

#### See Also

```
Other luz_metrics: luz_metric_accuracy(), luz_metric_binary_accuracy_with_logits(),
luz_metric_binary_accuracy(), luz_metric_binary_auroc(), luz_metric_mse(), luz_metric_multiclass_auroc(),
luz_metric_rmse(), luz_metric()
```
## Examples

```
if (torch::torch_is_installed()) {
library(torch)
metric <- luz_metric_mae()
metric <- metric$new()
metric$update(torch_randn(100), torch_randn(100))
metric$compute()
}
```
<span id="page-39-0"></span>

# <span id="page-40-1"></span><span id="page-40-0"></span>Description

Computes the mean squared error

#### Usage

luz\_metric\_mse()

# Value

A luz\_metric object.

#### See Also

```
Other luz_metrics: luz_metric_accuracy(), luz_metric_binary_accuracy_with_logits(),
luz_metric_binary_accuracy(), luz_metric_binary_auroc(), luz_metric_mae(), luz_metric_multiclass_auroc(),
luz_metric_rmse(), luz_metric()
```
<span id="page-40-2"></span>luz\_metric\_multiclass\_auroc

*Computes the multi-class AUROC*

# Description

The same definition as [Keras](https://www.tensorflow.org/api_docs/python/tf/keras/metrics/AUC) is used by default. This is equivalent to the 'micro' method in SciKit Learn too. See [docs.](https://scikit-learn.org/stable/modules/generated/sklearn.metrics.roc_auc_score.html)

# Usage

```
luz_metric_multiclass_auroc(
 num_thresholds = 200,
 thresholds = NULL,
 from_logits = FALSE,
  average = c("micro", "macro", "weighted", "none")
\mathcal{E}
```
#### <span id="page-41-0"></span>**Arguments**

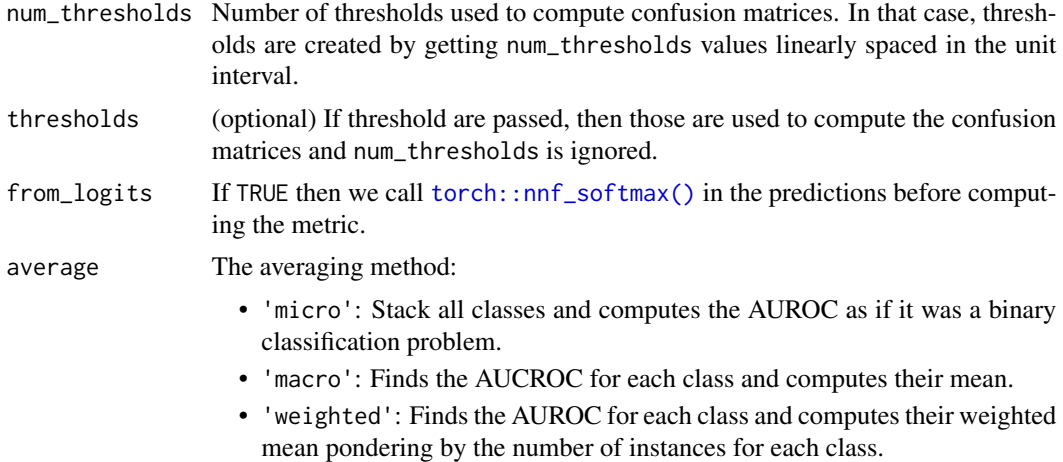

• 'none': Returns the AUROC for each class in a list.

#### Details

Note that class imbalance can affect this metric unlike the AUC for binary classification.

Currently the AUC is approximated using the 'interpolation' method described in [Keras.](https://www.tensorflow.org/api_docs/python/tf/keras/metrics/AUC)

#### See Also

```
Other luz_metrics: luz_metric_accuracy(), luz_metric_binary_accuracy_with_logits(),
luz_metric_binary_accuracy(), luz_metric_binary_auroc(), luz_metric_mae(), luz_metric_mse(),
luz_metric_rmse(), luz_metric()
```
# Examples

```
if (torch::torch_is_installed()) {
library(torch)
actual \leftarrow c(1, 1, 1, 0, 0, 0) + 1Lpredicted <- c(0.9, 0.8, 0.4, 0.5, 0.3, 0.2)
predicted <- cbind(1-predicted, predicted)
y_true <- torch_tensor(as.integer(actual))
y_pred <- torch_tensor(predicted)
m <- luz_metric_multiclass_auroc(thresholds = as.numeric(predicted),
                                 average = "micro")
m \le -m$new()
m$update(y_pred[1:2,], y_true[1:2])
m$update(y_pred[3:4,], y_true[3:4])
m$update(y_pred[5:6,], y_true[5:6])
m$compute()
}
```
# <span id="page-42-1"></span><span id="page-42-0"></span>Description

Computes the root mean squared error.

#### Usage

```
luz_metric_rmse()
```
# Value

Returns new luz metric.

# See Also

```
Other luz_metrics: luz_metric_accuracy(), luz_metric_binary_accuracy_with_logits(),
luz_metric_binary_accuracy(), luz_metric_binary_auroc(), luz_metric_mae(), luz_metric_mse(),
luz_metric_multiclass_auroc(), luz_metric()
```
<span id="page-42-2"></span>luz\_metric\_set *Creates a metric set*

#### Description

A metric set can be used to specify metrics that are only evaluated during training, validation or both.

# Usage

```
luz_metric_set(metrics = NULL, train_metrics = NULL, valid_metrics = NULL)
```
#### Arguments

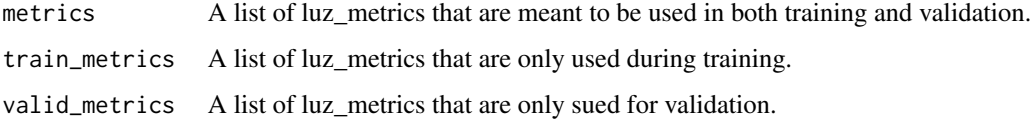

<span id="page-43-1"></span><span id="page-43-0"></span>

#### Description

Allows saving luz fitted models to the disk. Objects can be loaded back with [luz\\_load\(\)](#page-31-1).

#### Usage

luz\_save(obj, path, ...)

# Arguments

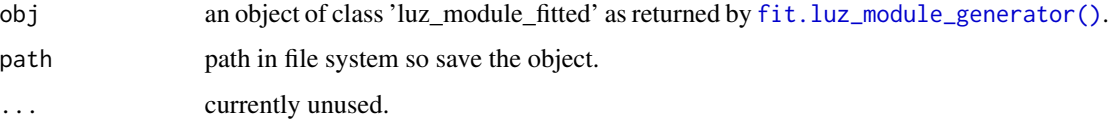

#### Warning

The [ctx](#page-8-1) is naively serialized. Ie, we only use [saveRDS\(\)](#page-0-0) to serialize it. Don't expect luz\_save to work correctly if you have unserializable objects in the [ctx](#page-8-1) like torch\_tensors and external pointers in general.

# Note

Objects are saved as plain .rds files but obj\$model is serialized with torch\_save before saving it.

# See Also

Other luz\_save: [luz\\_load\(](#page-31-1))

<span id="page-43-2"></span>nnf\_mixup *Mixup logic*

# Description

Logic underlying [luz\\_callback\\_mixup\(\)](#page-24-2).

### Usage

nnf\_mixup(x, y, weight)

# <span id="page-44-0"></span>nn\_mixup\_loss 45

#### **Arguments**

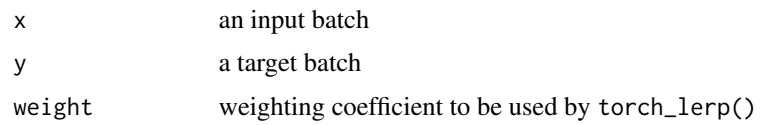

#### Details

Based on the passed-in input and target batches, as well as applicable mixing weights, we return new tensors intended to replace the current batch. The new input batch is a weighted linear combination of input batch items, while the new target batch bundles the original targets, as well as the mixing weights, in a nested list.

#### Value

A list of:

- x, the new, mixed-up input batch
- y, a list of:
	- ys, a list of:
		- \* y1, the original target y1
		- \* y2, the mixed-in target y2
	- weight, the mixing weights

# See Also

[luz\\_callback\\_mixup\(\)](#page-24-2)

#### Examples

```
if (torch::torch_is_installed()) {
batch_x <- torch::torch_randn(c(10, 768))
batch_y <- torch::torch_randn(10)
weight <- torch::torch_tensor(rep(0.9, 10))$view(c(10, 1))
nnf_mixup(batch_x, batch_y, weight)
}
```
<span id="page-44-1"></span>nn\_mixup\_loss *Loss to be used with* callbacks\_mixup()*.*

# Description

In the training phase, computes individual losses with regard to two targets, weights them itemwise, and averages the linear combinations to yield the mean batch loss. For validation and testing, defers to the passed-in loss.

#### Usage

nn\_mixup\_loss(loss)

#### Arguments

```
loss the underlying loss nn_module to call. It must support the reduction field.
                 During training the attribute will be changed to 'none' so we get the loss for
                 individual observations. See for for example documentation for the reduction
                 argument in torch::nn_cross_entropy_loss().
```
#### Details

It should be used together with [luz\\_callback\\_mixup\(\)](#page-24-2).

# See Also

[luz\\_callback\\_mixup\(\)](#page-24-2)

<span id="page-45-1"></span>predict.luz\_module\_fitted

*Create predictions for a fitted model*

# Description

Create predictions for a fitted model

# Usage

```
## S3 method for class 'luz_module_fitted'
predict(
  object,
 newdata,
  ...,
  callbacks = list(),
  accelerator = NULL,
  verbose = NULL,
  dataloader_options = NULL
)
```
# Arguments

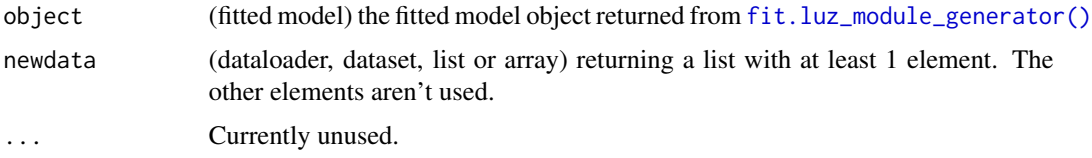

<span id="page-45-0"></span>

#### <span id="page-46-0"></span>setup and the setup and the setup and the setup and the setup and the setup and the setup and the setup and the setup and the setup and the setup and the setup and the setup and the setup and the setup and the setup and th

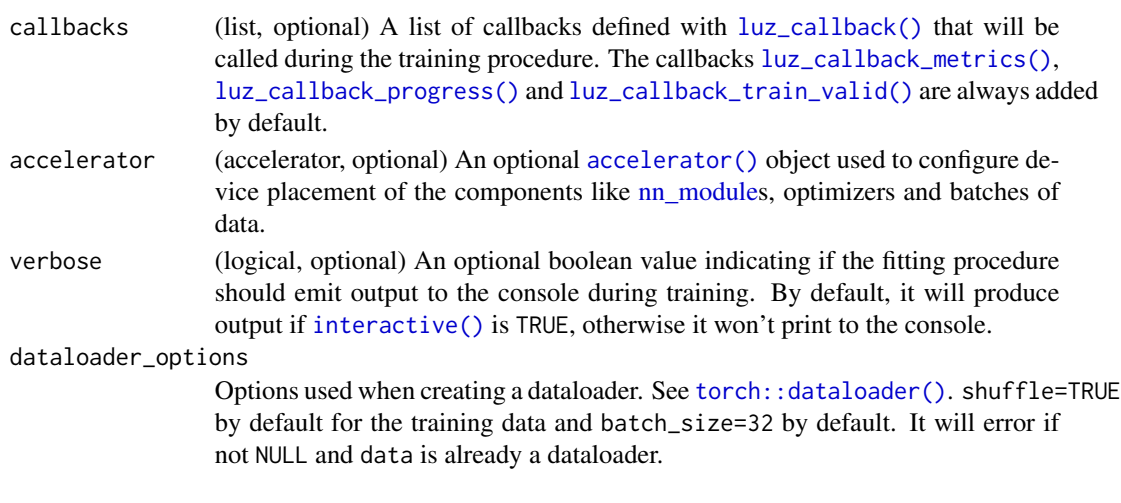

# See Also

Other training: [evaluate\(](#page-9-1)), [fit.luz\\_module\\_generator\(](#page-10-1)), [setup\(](#page-46-1))

<span id="page-46-1"></span>![](_page_46_Picture_267.jpeg)

# Description

The setup function is used to set important attributes and method for nn\_modules to be used with luz.

# Usage

```
setup(module, loss = NULL, optimizer = NULL, metrics = NULL, backward = NULL)
```
# Arguments

![](_page_46_Picture_268.jpeg)

# <span id="page-47-0"></span>Details

It makes sure the module have all the necessary ingredients in order to be fitted.

# Value

A luz module that can be trained with  $fit()$ .

#### Note

It also adds a device active field that can be used to query the current module device within methods, with eg self\$device. This is useful when  $\text{ctx()}$  $\text{ctx()}$  $\text{ctx()}$  is not available, eg, when calling methods from outside the luz wrappers. Users can override the default by implementing a device active method in the input module.

#### See Also

Other training: [evaluate\(](#page-9-1)), [fit.luz\\_module\\_generator\(](#page-10-1)), [predict.luz\\_module\\_fitted\(](#page-45-1))

<span id="page-47-1"></span>set\_hparams *Set hyper-parameter of a module*

#### Description

This function is used to define hyper-parameters before calling fit for luz\_modules.

#### Usage

```
set_hparams(module, ...)
```
#### Arguments

![](_page_47_Picture_177.jpeg)

#### Value

The same luz module

## See Also

Other set\_hparam: [set\\_opt\\_hparams\(](#page-48-1))

<span id="page-48-1"></span><span id="page-48-0"></span>set\_opt\_hparams *Set optimizer hyper-parameters*

# Description

This function is used to define hyper-parameters for the optimizer initialization method.

# Usage

set\_opt\_hparams(module, ...)

# Arguments

![](_page_48_Picture_87.jpeg)

# Value

The same luz module

# See Also

Other set\_hparam: [set\\_hparams\(](#page-47-1))

# <span id="page-49-0"></span>**Index**

∗ luz\_callbacks luz\_callback, [15](#page-14-0) luz\_callback\_auto\_resume, [18](#page-17-0) luz\_callback\_csv\_logger, [20](#page-19-0) luz\_callback\_early\_stopping, [21](#page-20-0) luz\_callback\_interrupt, [22](#page-21-0) luz\_callback\_keep\_best\_model, [23](#page-22-0) luz\_callback\_lr\_scheduler, [24](#page-23-0) luz\_callback\_metrics, [25](#page-24-0) luz\_callback\_mixup, [25](#page-24-0) luz\_callback\_model\_checkpoint, [27](#page-26-0) luz\_callback\_profile, [28](#page-27-0) luz\_callback\_progress, [29](#page-28-0) luz\_callback\_resume\_from\_checkpoint, [29](#page-28-0) luz\_callback\_train\_valid, [31](#page-30-0) ∗ luz\_metrics luz\_metric, [34](#page-33-0) luz\_metric\_accuracy, [36](#page-35-0) luz\_metric\_binary\_accuracy, [37](#page-36-0) luz\_metric\_binary\_accuracy\_with\_logits, [38](#page-37-0) luz\_metric\_binary\_auroc, [39](#page-38-0) luz\_metric\_mae, [40](#page-39-0) luz\_metric\_mse, [41](#page-40-0) luz\_metric\_multiclass\_auroc, [41](#page-40-0) luz\_metric\_rmse, [43](#page-42-0) ∗ luz\_save luz\_load, [32](#page-31-0) luz\_save, [44](#page-43-0) ∗ set\_hparam set\_hparams, [48](#page-47-0) set\_opt\_hparams, [49](#page-48-0) ∗ training evaluate, [10](#page-9-0) fit.luz\_module\_generator, [11](#page-10-0) predict.luz\_module\_fitted, [46](#page-45-0) setup, [47](#page-46-0) accelerator, [3](#page-2-0)

accelerator(), *[5,](#page-4-0) [6](#page-5-2)*, *[10](#page-9-0)*, *[12](#page-11-0)*, *[47](#page-46-0)* as\_dataloader, [3](#page-2-0) context, [5,](#page-4-0) *[10](#page-9-0)* ctx, *[5](#page-4-0)*, [9,](#page-8-0) *[25](#page-24-0)*, *[27](#page-26-0)*, *[44](#page-43-0)* ctx(), *[48](#page-47-0)* evaluate, [10,](#page-9-0) *[13](#page-12-0)*, *[47,](#page-46-0) [48](#page-47-0)* evaluate(), *[17](#page-16-0)* fit(), *[17](#page-16-0)*, *[48](#page-47-0)* fit.luz\_module\_generator, *[11](#page-10-0)*, [11,](#page-10-0) *[47,](#page-46-0) [48](#page-47-0)* fit.luz\_module\_generator(), *[3,](#page-2-0) [4](#page-3-0)*, *[17](#page-16-0)*, *[21](#page-20-0)*, *[23](#page-22-0)*, *[25](#page-24-0)*, *[28,](#page-27-0) [29](#page-28-0)*, *[32](#page-31-0)*, *[44](#page-43-0)*, *[46](#page-45-0)* get\_metrics, [13](#page-12-0) interactive(), *[8](#page-7-7)*, *[10](#page-9-0)*, *[12](#page-11-0)*, *[47](#page-46-0)* lr\_finder, [13](#page-12-0) luz\_callback, [15,](#page-14-0) *[19](#page-18-0)[–21](#page-20-0)*, *[23](#page-22-0)[–26](#page-25-0)*, *[28](#page-27-0)[–30](#page-29-0)*, *[32](#page-31-0)* luz\_callback(), *[6](#page-5-2)*, *[10](#page-9-0)*, *[12](#page-11-0)*, *[24](#page-23-0)*, *[47](#page-46-0)* luz\_callback\_auto\_resume, *[18](#page-17-0)*, [18,](#page-17-0) *[20,](#page-19-0) [21](#page-20-0)*, *[23](#page-22-0)[–26](#page-25-0)*, *[28](#page-27-0)[–30](#page-29-0)*, *[32](#page-31-0)* luz\_callback\_csv\_logger, *[18,](#page-17-0) [19](#page-18-0)*, [20,](#page-19-0) *[21](#page-20-0)*, *[23](#page-22-0)[–26](#page-25-0)*, *[28](#page-27-0)[–30](#page-29-0)*, *[32](#page-31-0)* luz\_callback\_early\_stopping, *[18](#page-17-0)[–20](#page-19-0)*, [21,](#page-20-0) *[23](#page-22-0)[–26](#page-25-0)*, *[28](#page-27-0)[–30](#page-29-0)*, *[32](#page-31-0)* luz\_callback\_gradient\_clip, [22](#page-21-0) luz\_callback\_interrupt, *[18](#page-17-0)[–21](#page-20-0)*, [22,](#page-21-0) *[23](#page-22-0)[–26](#page-25-0)*, *[28](#page-27-0)[–30](#page-29-0)*, *[32](#page-31-0)* luz\_callback\_keep\_best\_model, *[18](#page-17-0)[–21](#page-20-0)*, *[23](#page-22-0)*, [23,](#page-22-0) *[24](#page-23-0)[–26](#page-25-0)*, *[28](#page-27-0)[–30](#page-29-0)*, *[32](#page-31-0)* luz\_callback\_lr\_scheduler, *[18](#page-17-0)[–21](#page-20-0)*, *[23](#page-22-0)*, [24,](#page-23-0) *[25,](#page-24-0) [26](#page-25-0)*, *[28](#page-27-0)[–30](#page-29-0)*, *[32](#page-31-0)* luz\_callback\_metrics, *[18](#page-17-0)[–21](#page-20-0)*, *[23,](#page-22-0) [24](#page-23-0)*, [25,](#page-24-0) *[26](#page-25-0)*, *[28](#page-27-0)[–30](#page-29-0)*, *[32](#page-31-0)* luz\_callback\_metrics(), *[10](#page-9-0)*, *[12](#page-11-0)*, *[47](#page-46-0)* luz\_callback\_mixup, *[18](#page-17-0)[–21](#page-20-0)*, *[23](#page-22-0)[–25](#page-24-0)*, [25,](#page-24-0) *[28](#page-27-0)[–30](#page-29-0)*, *[32](#page-31-0)* luz\_callback\_mixup(), *[44](#page-43-0)[–46](#page-45-0)*

50

# $I<sub>N</sub>$  in  $I<sub>N</sub>$  is  $I<sub>N</sub>$  in  $I<sub>N</sub>$  in

luz\_callback\_model\_checkpoint, *[18–](#page-17-0)[21](#page-20-0)*, *[23](#page-22-0)[–26](#page-25-0)*, [27,](#page-26-0) *[28–](#page-27-0)[30](#page-29-0)*, *[32](#page-31-0)* luz\_callback\_model\_checkpoint(), *[30](#page-29-0)*, *[32](#page-31-0)* luz\_callback\_profile, *[18–](#page-17-0)[21](#page-20-0)*, *[23–](#page-22-0)[26](#page-25-0)*, *[28](#page-27-0)*, [28,](#page-27-0) *[29,](#page-28-0) [30](#page-29-0)*, *[32](#page-31-0)* luz\_callback\_progress, *[18–](#page-17-0)[21](#page-20-0)*, *[23–](#page-22-0)[26](#page-25-0)*, *[28](#page-27-0)*, [29,](#page-28-0) *[30](#page-29-0)*, *[32](#page-31-0)* luz\_callback\_progress(), *[10](#page-9-0)*, *[12](#page-11-0)*, *[47](#page-46-0)* luz\_callback\_resume\_from\_checkpoint, *[18](#page-17-0)[–21](#page-20-0)*, *[23](#page-22-0)[–26](#page-25-0)*, *[28,](#page-27-0) [29](#page-28-0)*, [29,](#page-28-0) *[32](#page-31-0)* luz\_callback\_tfevents, [30](#page-29-0) luz\_callback\_train\_valid, *[18–](#page-17-0)[21](#page-20-0)*, *[23–](#page-22-0)[26](#page-25-0)*, *[28](#page-27-0)[–30](#page-29-0)*, [31](#page-30-0) luz\_callback\_train\_valid(), *[10](#page-9-0)*, *[12](#page-11-0)*, *[47](#page-46-0)* luz\_load, [32,](#page-31-0) *[44](#page-43-0)* luz\_load(), *[44](#page-43-0)* luz\_load\_checkpoint, [32](#page-31-0) luz\_load\_model\_weights, [33](#page-32-0) luz\_metric, [34,](#page-33-0) *[37](#page-36-0)[–43](#page-42-0)* luz\_metric\_accuracy, *[35](#page-34-0)*, [36,](#page-35-0) *[37–](#page-36-0)[43](#page-42-0)* luz\_metric\_binary\_accuracy, *[35](#page-34-0)*, *[37](#page-36-0)*, [37,](#page-36-0) *[38](#page-37-0)[–43](#page-42-0)* luz\_metric\_binary\_accuracy\_with\_logits, *[35](#page-34-0)*, *[37](#page-36-0)*, [38,](#page-37-0) *[39–](#page-38-0)[43](#page-42-0)* luz\_metric\_binary\_auroc, *[35](#page-34-0)*, *[37,](#page-36-0) [38](#page-37-0)*, [39,](#page-38-0) *[40](#page-39-0)[–43](#page-42-0)* luz\_metric\_mae, *[35](#page-34-0)*, *[37–](#page-36-0)[39](#page-38-0)*, [40,](#page-39-0) *[41–](#page-40-0)[43](#page-42-0)* luz\_metric\_mse, *[35](#page-34-0)*, *[37–](#page-36-0)[40](#page-39-0)*, [41,](#page-40-0) *[42,](#page-41-0) [43](#page-42-0)* luz\_metric\_multiclass\_auroc, *[35](#page-34-0)*, *[37–](#page-36-0)[41](#page-40-0)*, [41,](#page-40-0) *[43](#page-42-0)* luz\_metric\_rmse, *[35](#page-34-0)*, *[37–](#page-36-0)[42](#page-41-0)*, [43](#page-42-0) luz\_metric\_set, [43](#page-42-0) luz\_metric\_set(), *[47](#page-46-0)* luz\_save, *[32](#page-31-0)*, [44](#page-43-0) luz\_save(), *[12](#page-11-0)*, *[32](#page-31-0)* luz\_save\_model\_weights *(*luz\_load\_model\_weights*)*, [33](#page-32-0) nn\_mixup\_loss, [45](#page-44-0) nn\_mixup\_loss(), *[25,](#page-24-0) [26](#page-25-0)* nn\_module, *[10](#page-9-0)*, *[12](#page-11-0)*, *[47](#page-46-0)* nnf\_mixup, [44](#page-43-0) nnf\_mixup(), *[26](#page-25-0)*

plot(), *[12](#page-11-0)* predict(), *[17](#page-16-0)* predict.luz\_module\_fitted, *[11](#page-10-0)*, *[13](#page-12-0)*, [46,](#page-45-0) *[48](#page-47-0)* predict.luz\_module\_fitted(), *[13](#page-12-0)* print(), *[12](#page-11-0)*

rlang::try\_fetch(), *[5](#page-4-0)* saveRDS(), *[44](#page-43-0)* set\_hparams, [48,](#page-47-0) *[49](#page-48-0)* set\_opt\_hparams, *[48](#page-47-0)*, [49](#page-48-0) setup, *[11](#page-10-0)*, *[13](#page-12-0)*, *[47](#page-46-0)*, [47](#page-46-0) setup(), *[12,](#page-11-0) [13](#page-12-0)*, *[25](#page-24-0)*, *[48,](#page-47-0) [49](#page-48-0)* sprintf(), *[27](#page-26-0)* torch::autograd\_backward(), *[47](#page-46-0)* torch::dataloader, *[3,](#page-2-0) [4](#page-3-0)* torch::dataloader(), *[4](#page-3-0)*, *[10](#page-9-0)[–12](#page-11-0)*, *[47](#page-46-0)* torch::dataset, *[4](#page-3-0)*

torch::dataset(), *[4](#page-3-0)*, *[10](#page-9-0)*, *[12](#page-11-0)* torch::lr\_scheduler(), *[24](#page-23-0)* torch::nn\_bce\_loss(), *[37](#page-36-0)* torch::nn\_bce\_with\_logits\_loss(), *[38](#page-37-0)* torch::nn\_cross\_entropy\_loss(), *[46](#page-45-0)* torch::nn\_utils\_clip\_grad\_norm\_(), *[22](#page-21-0)* torch::nnf\_sigmoid(), *[38](#page-37-0)* torch::nnf\_softmax(), *[42](#page-41-0)* torch\_load(), *[33](#page-32-0)*